## Comparing Double Values

## Formula for body mass index (BMI):

$$BMI = \frac{weight}{height^2} \times 703$$

| ВМІ         | Weight class |
|-------------|--------------|
| below 18.5  | underweight  |
| 18.5 - 24.9 | normal       |
| 25.0 - 29.9 | overweight   |
| 30.0 and up | obese        |

## Write a program exactly producing this output:

This program reads data for two people and computes their body mass index (BMI).

Enter next person's information:

height (in inches)? 70.0 weight (in pounds)? 194.25

Enter next person's information:

height (in inches)? 70.001 weight (in pounds)? 194.25

Person 1 BMI = 27.868928571428572

overweight

Person 2 BMI = 27.86813233338881

overweight

The BMI values are the same.

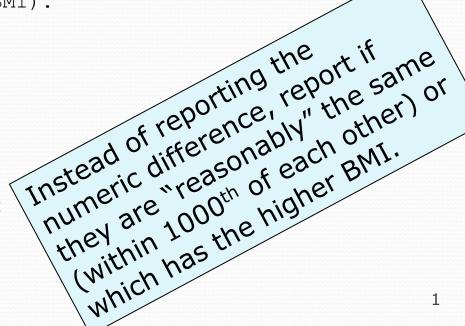

## Comparing Double Values

Examples to run (output must EXACTLY match expected output for each) ...expected output found on class website.